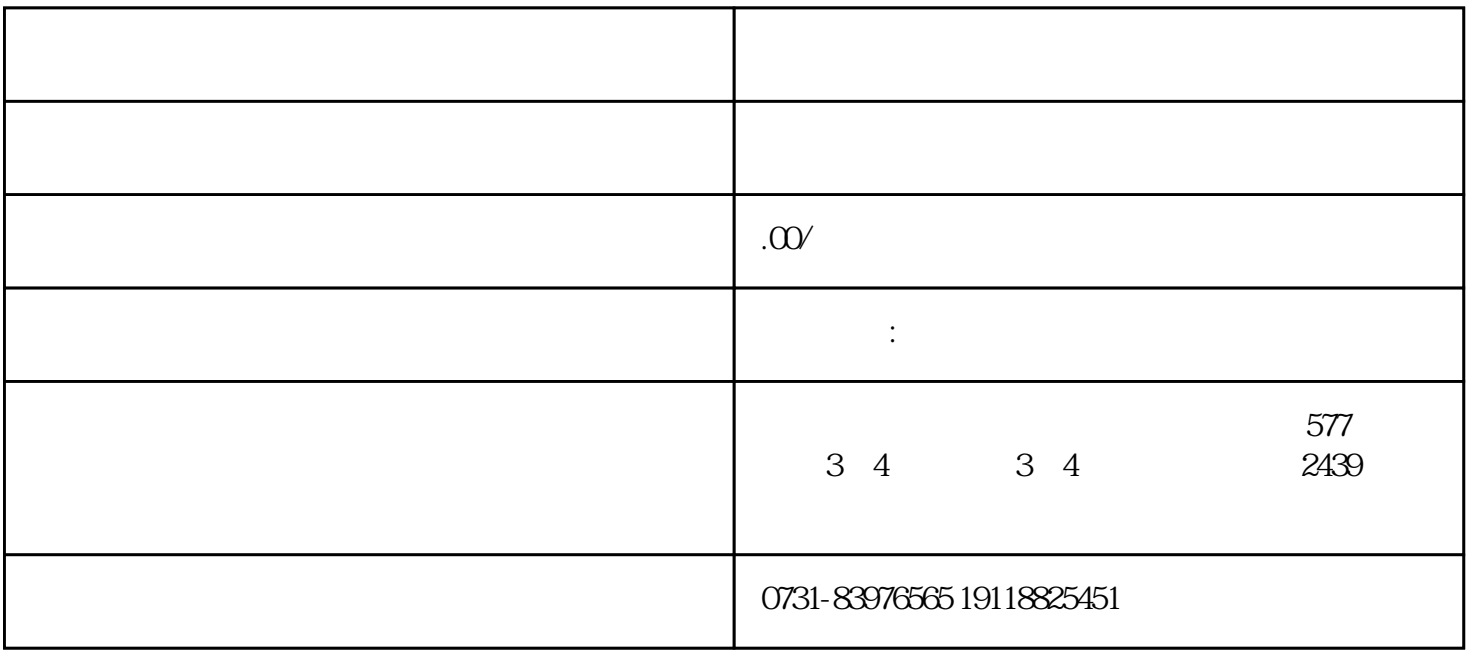

 $\frac{d}{dx}$  and  $\frac{d}{dx}$  and  $\frac{d}{dx}$ 、毕业证学位证补办等问题!有需要可以找他们。